## **IV 1 INTRODUCTION**

L'objectif de ce chapitre est en premier lieu d'étudié la modélisation de l'HBT AlGaN/GaN à l'aide de simulateur AFORS-HET, et en deuxième lieu effectuer une simulation sous logiciel SILVACO. La décomposition de ce chapitre se fera en trois parties .la première partie présentera la structure portée à la simulation dans le but d'approcher schématiquement le composant réel. La deuxième partie présentera la modélisation physique du HBT AlGaN.GaN en fonction purement électrique sous AFORS-HET, et enfin, nous présentons l'analyse statique et dynamique du HBT AlGaN.GaN par la simulation sous SILVACO et ces interprétations.

# **IV 2 LA SIMULATION NUMERIQUE**

Durant ces dernières années, et cause des couts élevés de l'expérimentation, les chercheurs se sont orientes vers la simulation. Ce type de simulation permet en effet de déterminer, en tout point du volume d'un composant, les densités de porteurs, électrons et trous, les énergies les taux de recombinaison, les champs électriques et autres paramètres qui s'en déduisent comme les courant, capacités, etc

Il existe principalement quatre types de simulateurs nous citons à titre d'exemple, les simulateurs fonctionnels ou logiques les simulateur électriques ou analogique, les simulateurs technologiques et ceux des composants ou des dispositifs citons AFORS-HET, PC1D,ADS,GENESYS IC –CAP, ORIEL,PVSYST, SILVACO

La simulation des HBTs à l'aide de ses différents simulateurs permet de comprendre le comportement de ces dispositifs en fonction des paramètres tels que le dopage et les épaisseurs des régions sur les caractéristiques du HBT( bande d'énergie, potentiel,…)

Dans notre cas, nous avons utilisé les deux simulateurs de dispositif AFORS-HET et SILVACO dans la compréhension des dispositifs à hétérojonction, afin de mieux comprendre les phénomènes physiques internes existants dans les HBTs . l'AFORS-HET et SILVACO sont capable de decrire les nombreux mécanismes interviennent dans ces composants. Tous les paramètres physiques et géométriques de la structure étudiée seront donnes par la suite de chapitre

# **IV.3. RESULTAS SOUS AFORS-HET ET INTERPRETATIONS IV.3.1. Structure du HBT étudié et paramètres physiques**

## CHAPITRE IV

Les tableaux (IV.1) et (IV.2) donnent les choix effectués sur les profils de dopage et les dimensions de la structure verticale, afin de représenter au mieux la réalité. L'influence de la variation de certains paramètres constitutionnels dont l'étude a permis d'en affiner la définition, pourra être analysée.

| Emetteur $N+$<br>We) | Emetteur N<br>We) | Base P<br>(Wb) | Collecteur N<br>(We) | SubCollecteur<br>N+<br>Wc) |
|----------------------|-------------------|----------------|----------------------|----------------------------|
| 100nm                | l 00nm            | 105nm          | 500 <sub>nm</sub>    | 500 <sub>nm</sub>          |

Tableau IV.1 : Paramètres de définition dimensionnelle de la structure verticale.

| Emetteur $N^+$<br>$(Al_{0.2}Ga_{0.8}N)$ | Emetteur N<br>$(Al_{0.2}Ga_{0.8}N)$ | base P<br>(GaN)              | collector N<br>GaN           | collecteur $N^+$<br>GaN      |
|-----------------------------------------|-------------------------------------|------------------------------|------------------------------|------------------------------|
| $Nd_e$                                  | $Nd_e$                              | Na <sub>b</sub>              | $Nd_e$                       | $Nd_e$                       |
| $1.10^{19}$ cm <sup>-3</sup>            | $2.10^{18}$ cm <sup>-3</sup>        | $2.10^{18}$ cm <sup>-3</sup> | $5.10^{16}$ cm <sup>-3</sup> | $1.10^{19}$ cm <sup>-3</sup> |

Tableau IV.2 : Paramètres de définition de la composition et des dopages.

Les dimensions de la couche d'entrée sont relativement grandes. Cependant leur très fort dopage permet de les assimiler à une résistance de faible valeur. Afin de diminuer le volume du composant à simuler, et donc de diminuer les temps de calcul.

Enfin, la structure complète qui sera effectivement introduite en simulation numérique (simulation sur AFORS-HET), voire ANNEXE A est fournie par la figure IV.1.

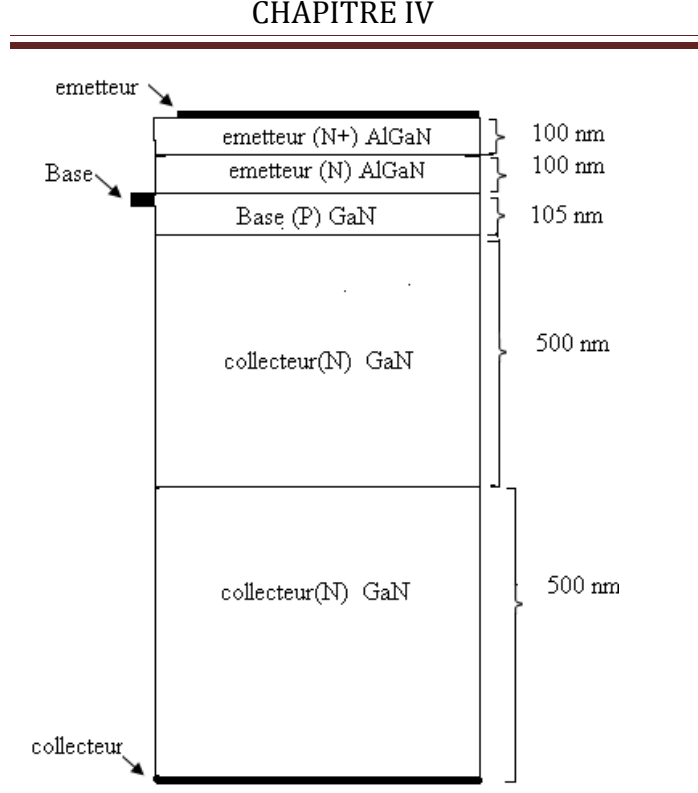

Figure IV.1 : Structure générale du HBT AlGaN/GaN étudié (en coupe). [87]

## **IV.3.2. Grandeurs physiques macroscopiques fondamentales**

La figure IV.2 représente l'évolution de la densité des électrons dans la structure, de l'émetteur vers le collecteur. L'hétérojonction AlGaN/GaN favorise le passage des électrons de l'émetteur vers la base et tend à bloquer le passage des trous vers la base.

La figure IV.3 représente l'évolution de la densité de trous dans la structure étudiée. Nous pouvons constater que la densité de trous dans l'émetteur est nettement plus faible que celle des électrons dans la base, même si la densité de trous dans la base est beaucoup plus importante que celle de l'émetteur. Ceci est dû à la barrière de potentiel vue par les trous, à l'hétérojonction base-émetteur.

La figure IV.4 représente le potentiel le long de la structure. Le courant du collecteur est un courant d'électrons injectés depuis l'émetteur dans la base et enfin collectés par le collecteur. A l'inverse, le courant de base est un courant de trous qui se déplacent depuis la base vers l'émetteur. De plus, les variations de potentiel dans la structure sont contrôlées par le déplacement des porteurs minoritaires. Dans les zones N, il s'agit des trous. Au sein de l'émetteur, l'injection des trous est directement provoquée par le courant de base. Dans le collecteur, il faut établir la condition de neutralité en régime statique pour déduire l'injection des électrons depuis l'émetteur ; la variation de trous engendrée est

 La figure IV.5 représente le diagramme d'énergie le long de la structure en allant d'émetteur vers le collecteur .nous observons une décroissance de la hauteur de barrière vue par les électrons.et la figure IV.6 représente les barrières ΔEc et ΔEv au niveau des bandes de conduction et de valence.

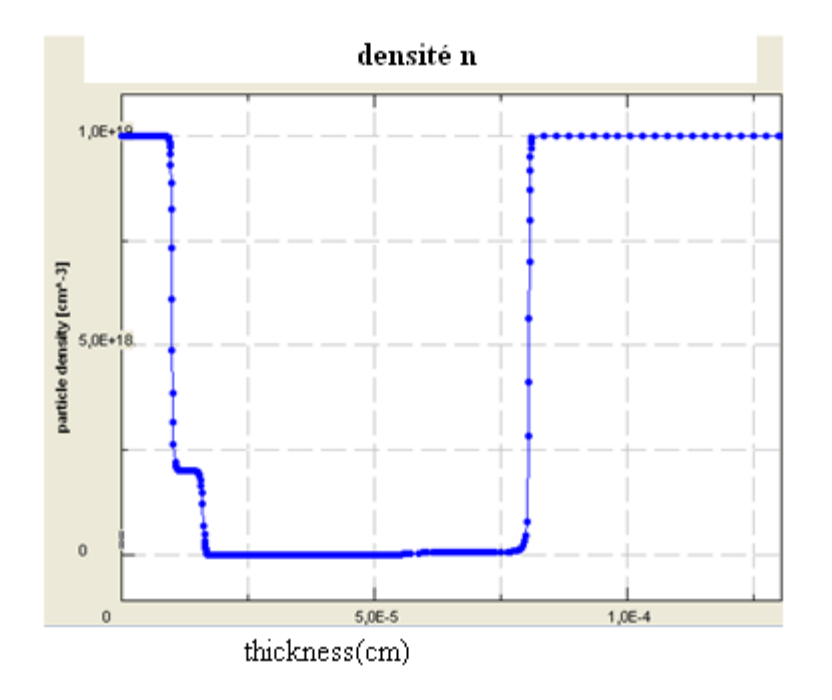

**Figure IV.2** : Densité d'électrons le long de la structure.

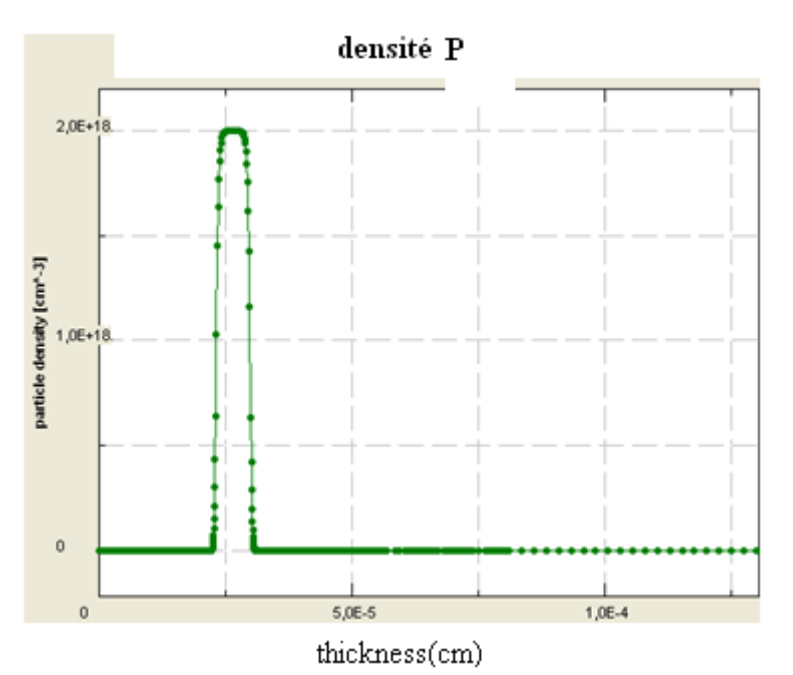

**Figure IV.3** : Densité de trous le long de la structure.

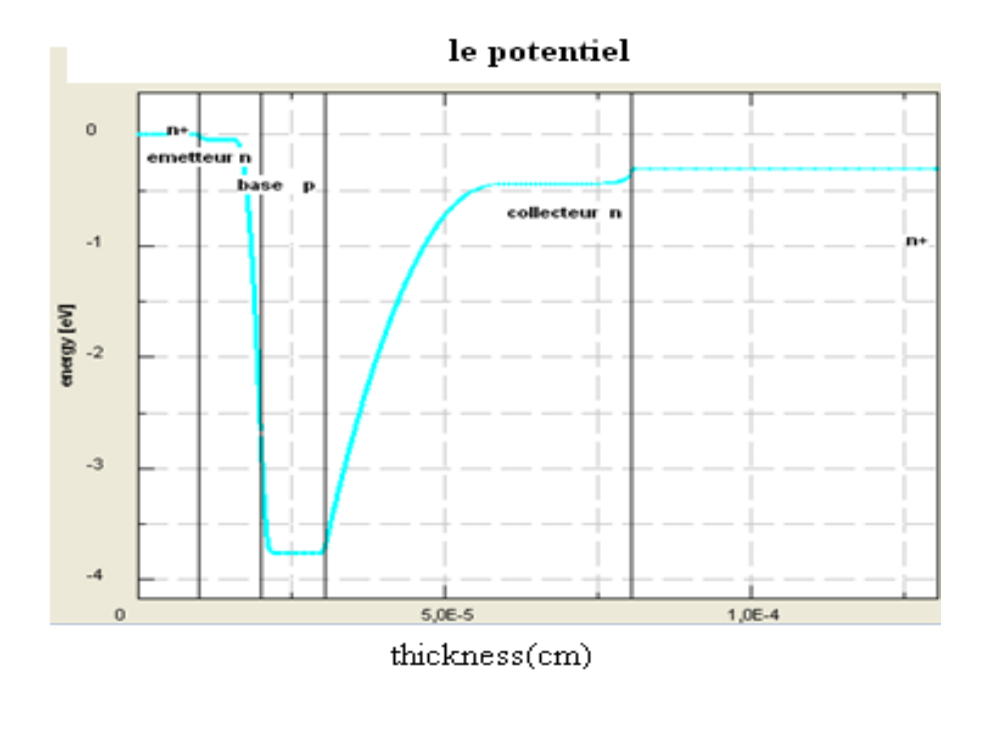

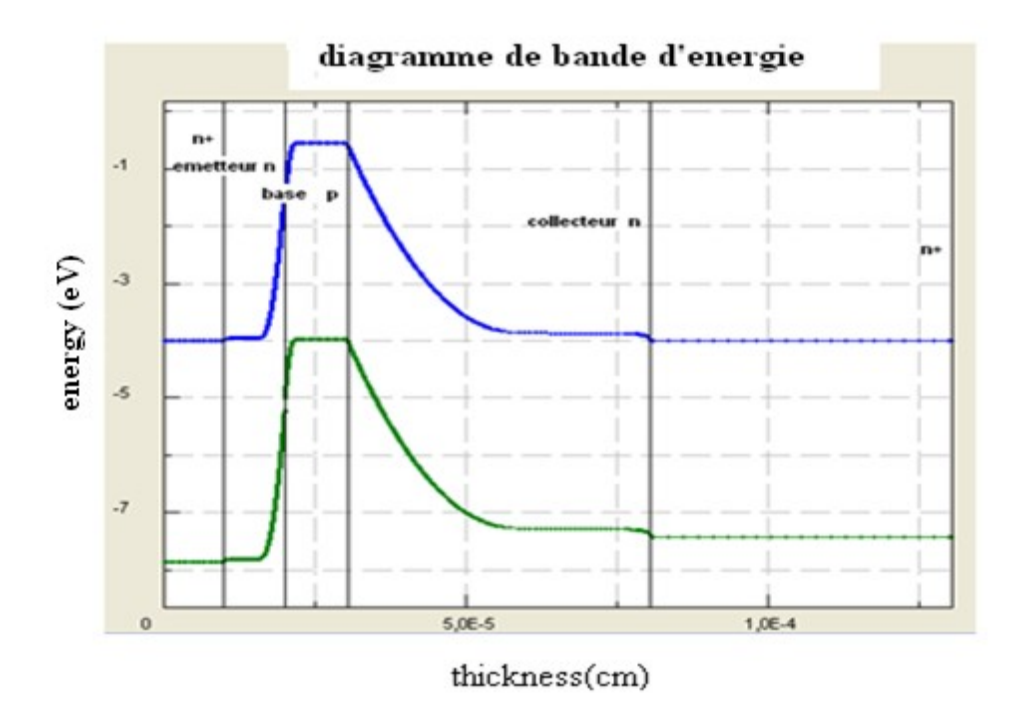

**Figure IV.4** : Le potentiel le long de la structure.

**Figure IV.5** : Diagramme de bande d'énergie le long de la structure.

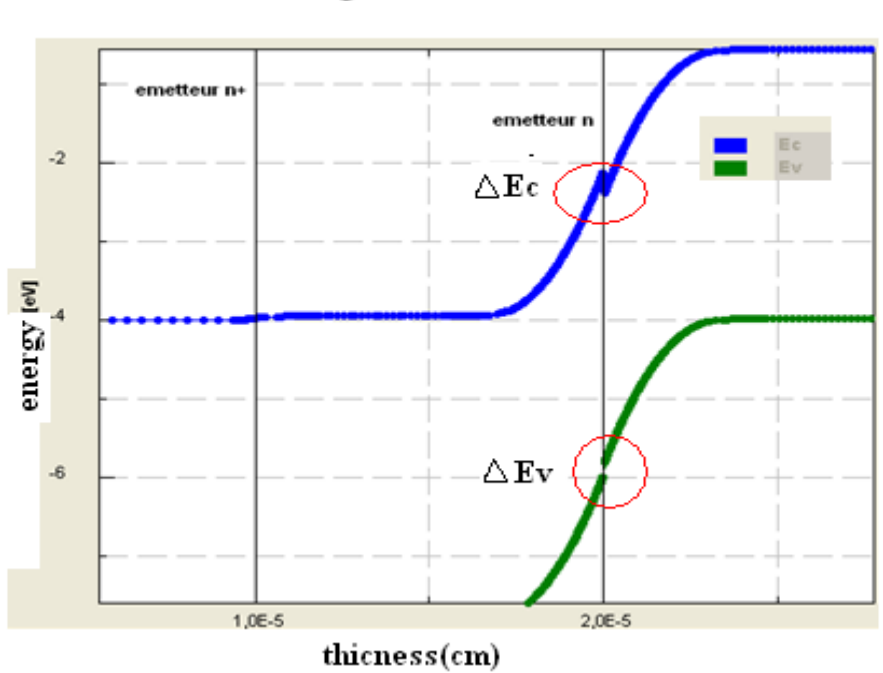

diagramme de bande

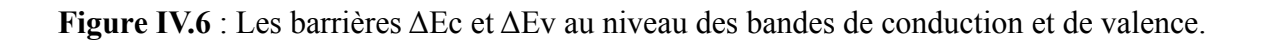

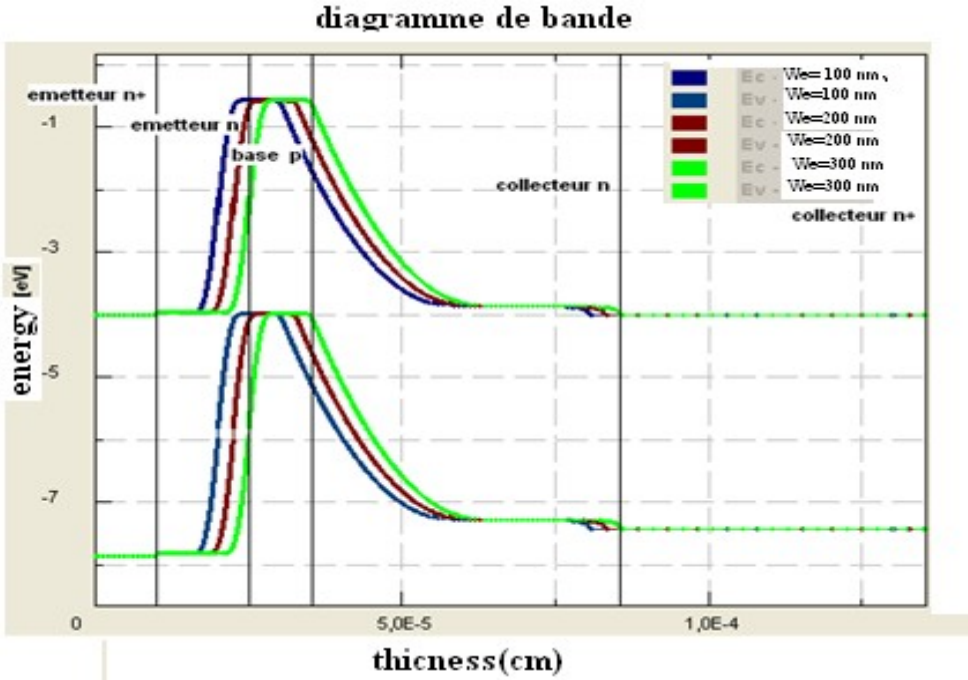

**Figure IV.7** : **V**ariation du diagramme de bande en fonction de l'épaisseur d'émetteur.

### **IV.3.3. Variation des grandeurs physiques avec les paramètres internes du HBT**

Les figures IV.8 IV.9 montrent les variations de la bande de valence et la bande de conduction près de la jonction E-B avec une couche de 105 nm et différentes concentrations à l'équilibre. Nous remarquons que l'énergie de la bande de valence et de conduction sur le côté émetteur, est de plus en plus petite quand on augmente la concentration de l'émetteur.

A l'équilibre, les variations de la bande de valence près de la jonction E-B avec différentes épaisseurs d'émetteur (n–AlGaN) pour une concentration fixe de  $2.10^{18}$  cm<sup>-3</sup>, sont montrées par la figure IV.7. La couche d'émetteur, d'épaisseur mince, peut favoriser plus loin la bande de valence sur le côté d'émetteur, mais une couche trop mince d'AlGaN aura comme conséquence une grande recombinaison de courant dans la zone de charge d'espace.

Par conséquent, la simulation du dispositif nécessite une couche d'émetteur de 105nm pour obtenir un fort courant.

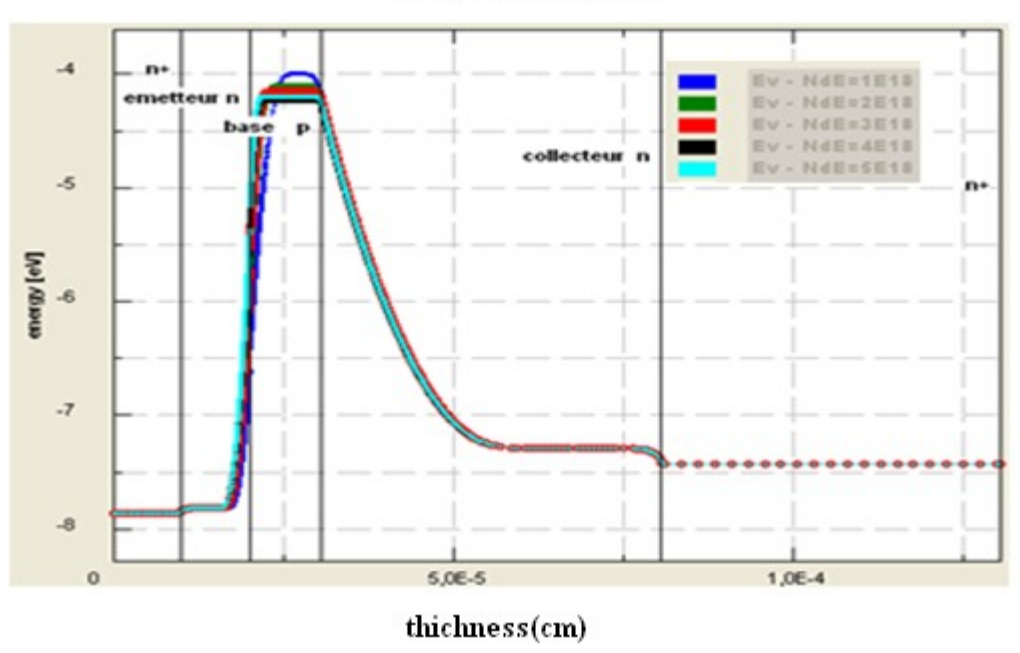

la bande de valence

**Figure IV.8** : Variation de la bande valence en fonction du dopage d'émetteur.

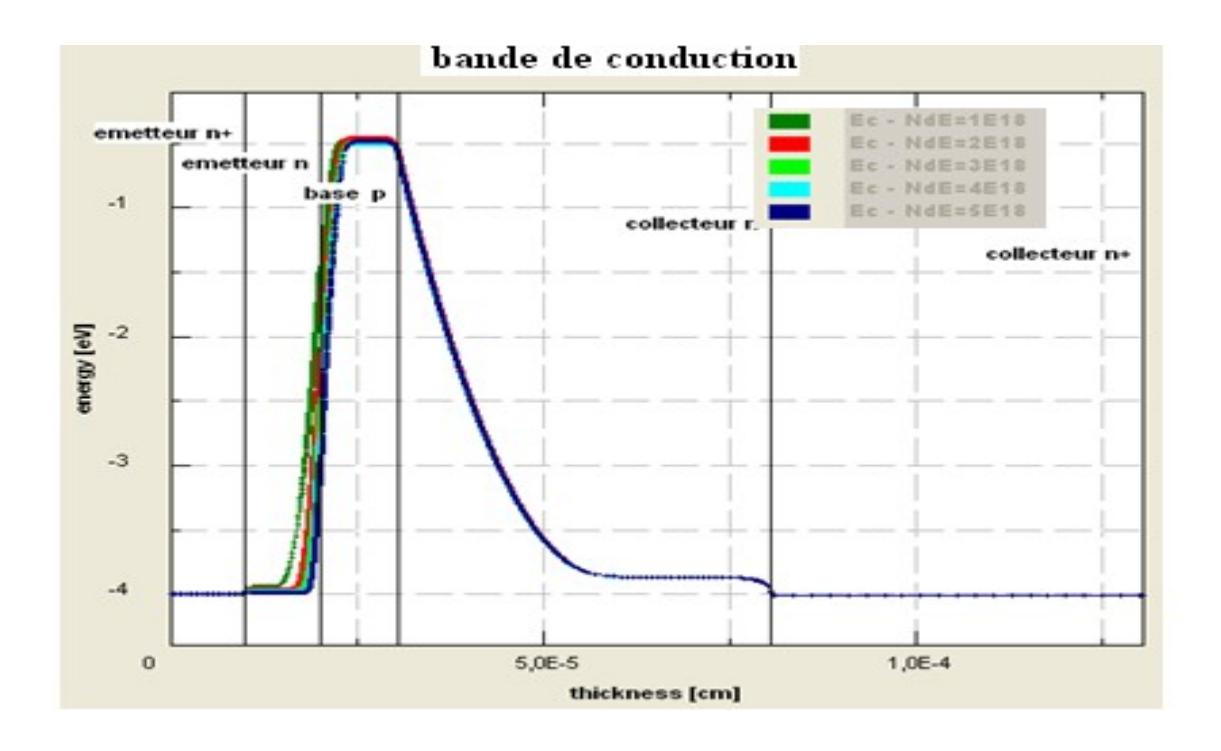

**Figure IV.9** : Variation de la bande conduction en fonction du dopage d'émetteur.

CHAPITRE IV

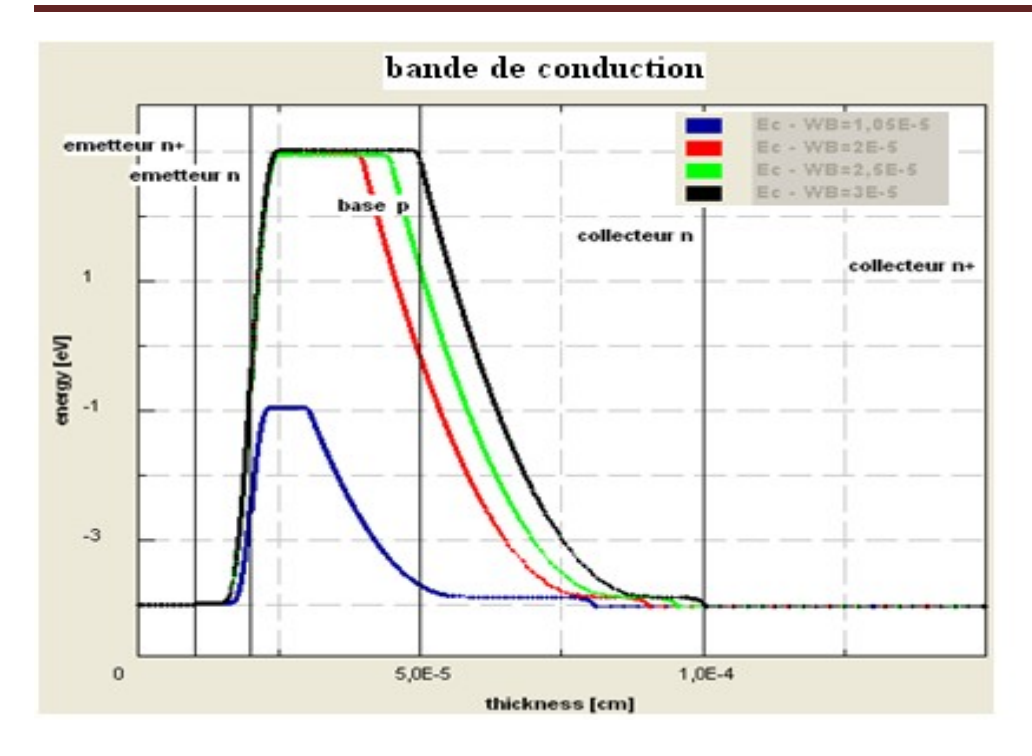

**Figure IV.10** : Variation de la bande conduction en fonction de l'épaisseur de base

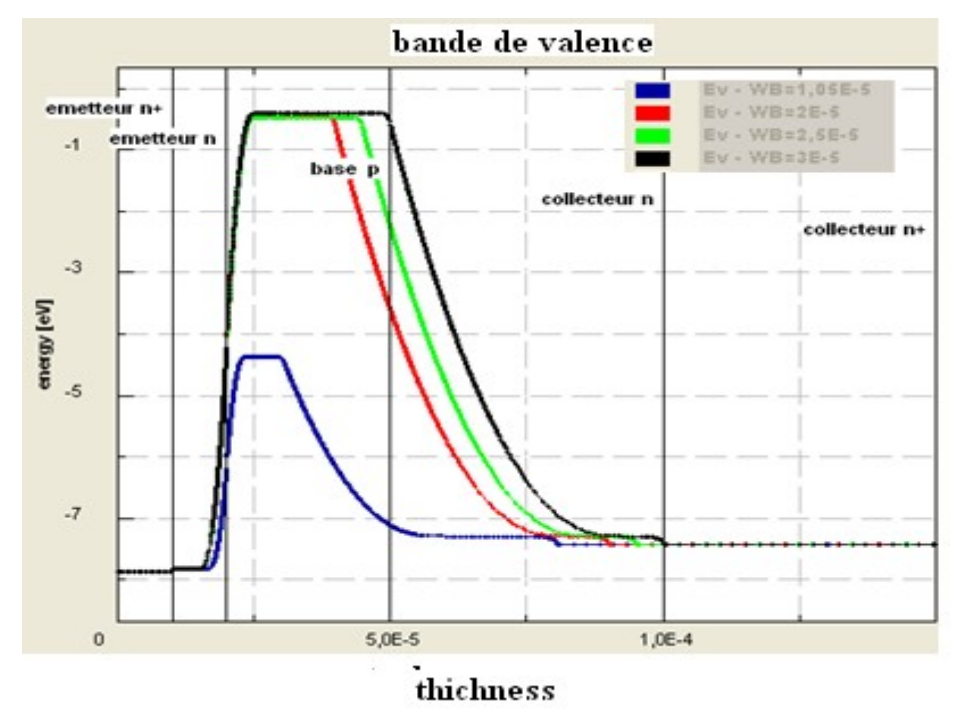

**Figure IV.11** : Variation de la bande valence en fonction de l'épaisseur de base.

Les figures IV.10 et IV.11 donnent les variations de la bande de valence et de la bande de conduction en fonction de l'épaisseur de la base. Nous voyons très bien qu'il y a une variation du diagramme de bande lorsqu'on fait varier l'épaisseur de la base de 100nm à 300nm. Nous pouvons conclure que la variation de l'épaisseur de la base dans un H.B.T modifie le diagramme d'énergie.

A partir de ces graphes ; nous pouvons relever la valeur de et nous traçons sa variation en fonction de l'épaisseur de la base (figure IV.12) : nous observons donc que augmente avec l'épaisseur de la base.

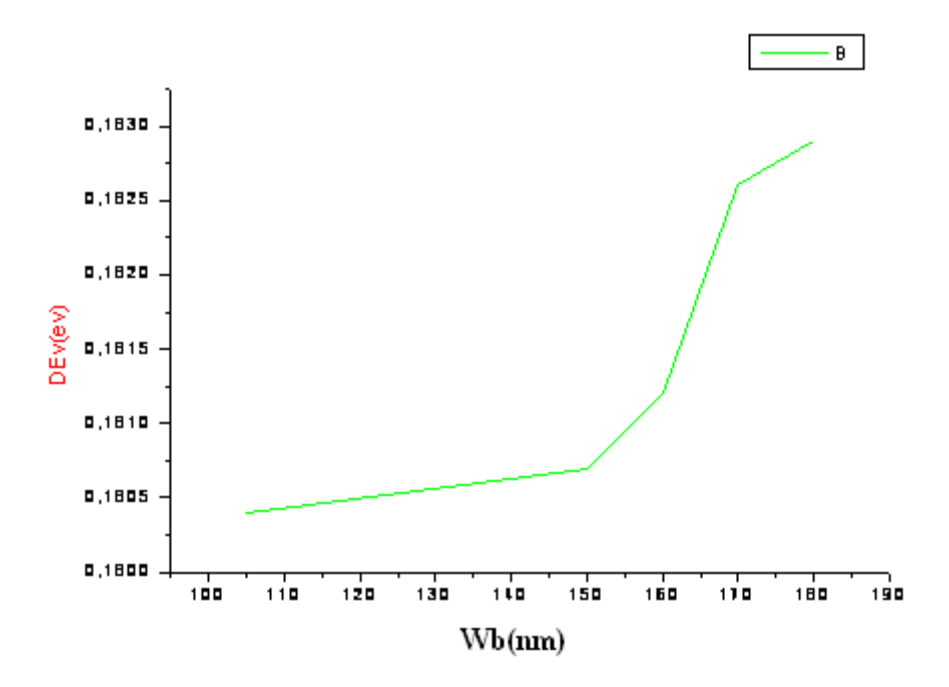

**Figure IV.12 :** Variation de en fonction de l'épaisseur de base.

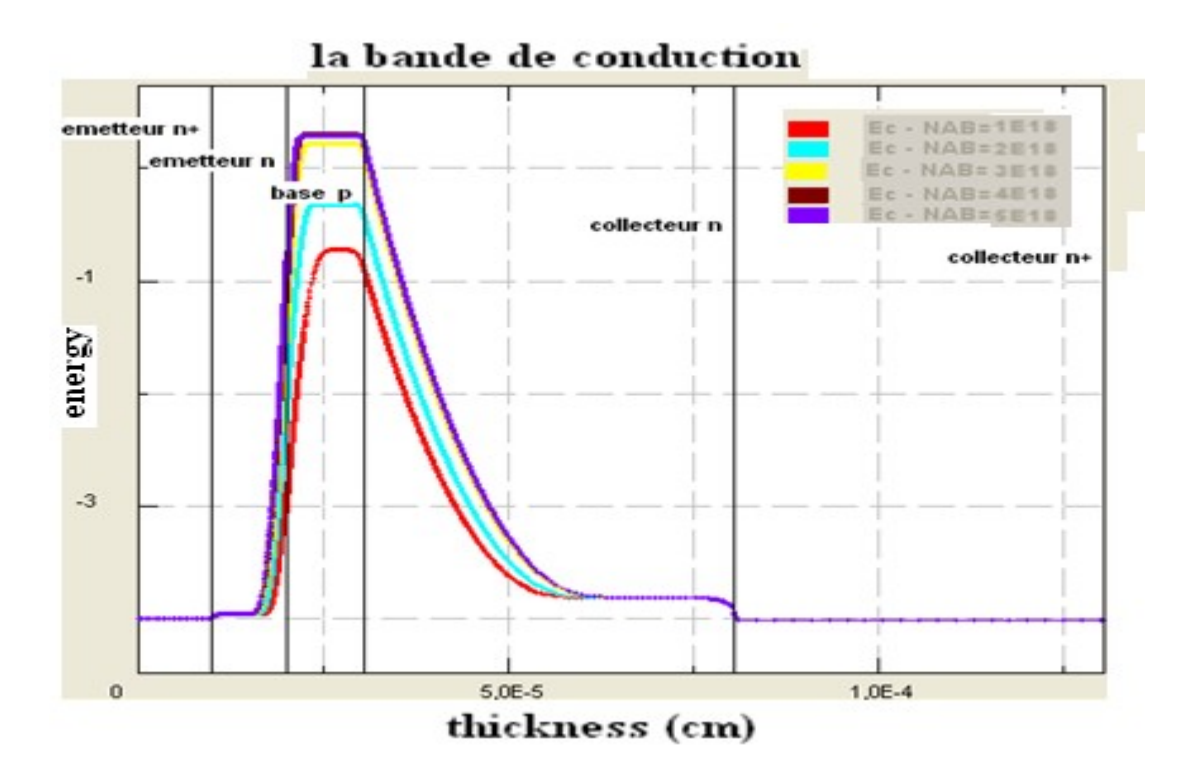

Figure IV.13 **:** Variation de la bande conduction en fonction du dopage de base.

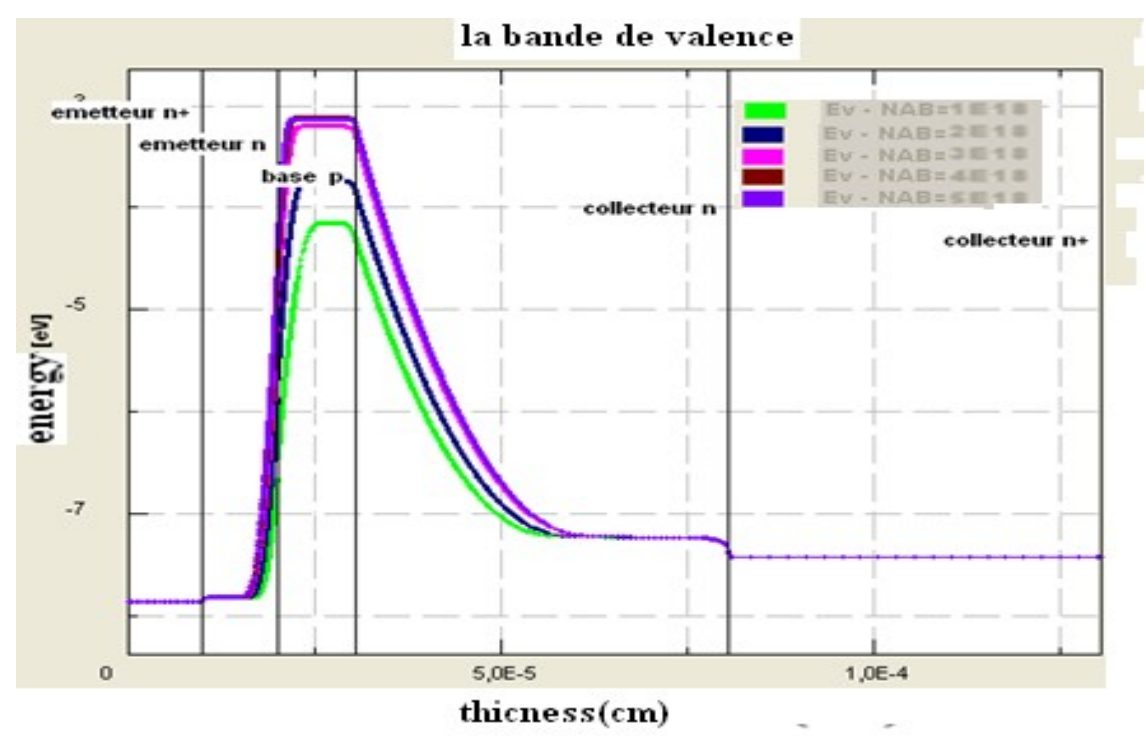

**Figure IV.14 :** Variation de la bande valence en fonction du dopage de base.

Les figures IV.13 et IV.14 donnent les variations de la bande de valence et de la bande de conduction avec le dopage de la base. Nous remarquons clairement que plus on augmente le dopage, plus on a un éloignement de la bande d'énergie. A partir de ces données ; nous faisons un travail identique au cas précédent, et nous traçons et en fonction du dopage de base qui varie de  $1.10^{18}$  à  $5.10^{18}$  cm<sup>-3</sup>, elles sont représentées respectivement par les figures IV.15 et IV.16.

Nous remarquons que augmente et diminue avec l'augmentation du dopage de base.

**Figure IV.15 :** Variation de la bande conduction en fonction du dopage de base.

**Figure IV.16 :** Variation de en fonction du dopage de base.

# **IV.4. RESULTAS SOUS SILVACO ET INTERPRETATION**

#### **IV.4.1. Analyse statique**

Une étude en régime statique est indispensable, elle permet de vérifier le bon fonctionnement d'un composant et fournit des informations nécessaires pour l'élaboration du schéma électrique équivalent au dispositif.

Dans cette étude, nous utilisons le logiciel de simulation SILVACO.Pour le cas de notre transistor à base de AlGaN/GaN, nous avons élaboré un programme (voire ANNEXE B)

## **IV.4.1.1. Courbes de Gummel**

Le diagramme de Gummel est réalisé en fixant la tension (nulle ou inverse) aux bornes de la jonction base-collecteur et en mesurant les courants de collecteur et de base en fonction de Vbe. On a accès en fait, aux caractéristiques des deux diodes. Un tel diagramme nous permet d'obtenir de nombreuses informations sur le composant que l'on examine.

La Figure IV.17 représente les courbes de Gummel calculées. Des niveaux de courant collecteur plus importants sont observés par rapport au courant de base. Ceci est dû à la barrière de potentiel vue par les trous à l'hétérojonction base-émetteur.

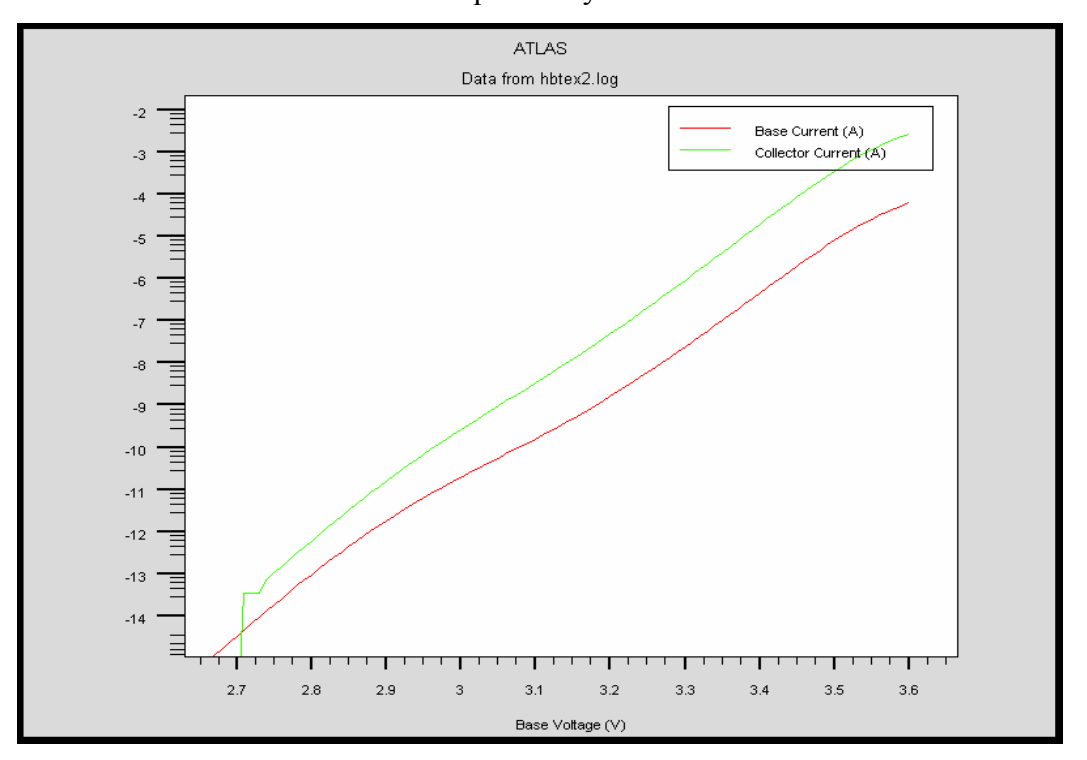

Trois zones de variations distinctes peuvent y être observées.

**Figure IV.17:** Courbes de Gummel  $I_c$  et  $I_b$  en fonction de Vbe.

 **La zone 1 (Vbe < 3.1 V)** : Quand Vbe est faible, les courants d'électrons sont faibles ; cela représente la plage de polarisation pour laquelle les phénomènes de recombinaison/génération sont prépondérants : c'est la plage de faible injection.

 **La zone 2 (3.1 V < Vbe < 3.6 V)** : C'est la zone de fonctionnement linéaire du composant, le courant de base et le courant de collecteur ont un comportement idéal.

**La zone 2 (Vbe > 3.6 V) : Pour les valeurs de Vbe élevées, le courant I<sub>c</sub> est limité par** les résistances séries de l'émetteur, du collecteur et de la base ainsi que par les mécanismes de forte injection comme par exemple l'effet Kirk.

## **IV.4.1.2. Gain en courant**

Le gain en courant s'exprime généralement en fonction du courant collecteur I<sub>c</sub>, il est représenté par la figure IV.18.

Aux faibles courants, les recombinaisons du courant de base sont importantes d'où un faible gain. Lorsque le courant collecteur Ic, les phénomènes de recombinaison deviennent de plus en plus négligeables, et le gain maximum du transistor est atteint.

La figure IV.19 représente l'évolution du gain en courant en fonction de la tension de jonction base-émetteur (Vbe) en échelle linéaire. Le gain présente en définitive une plage maximale  $\beta$  = 44.15 pour une polarisation de 3.8 V.

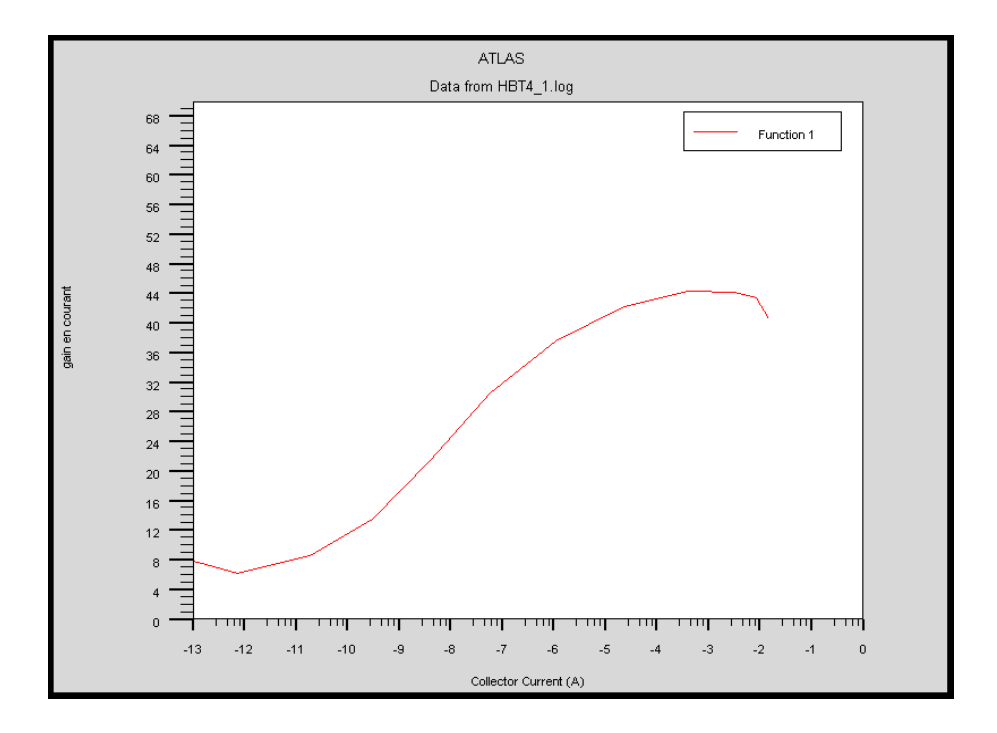

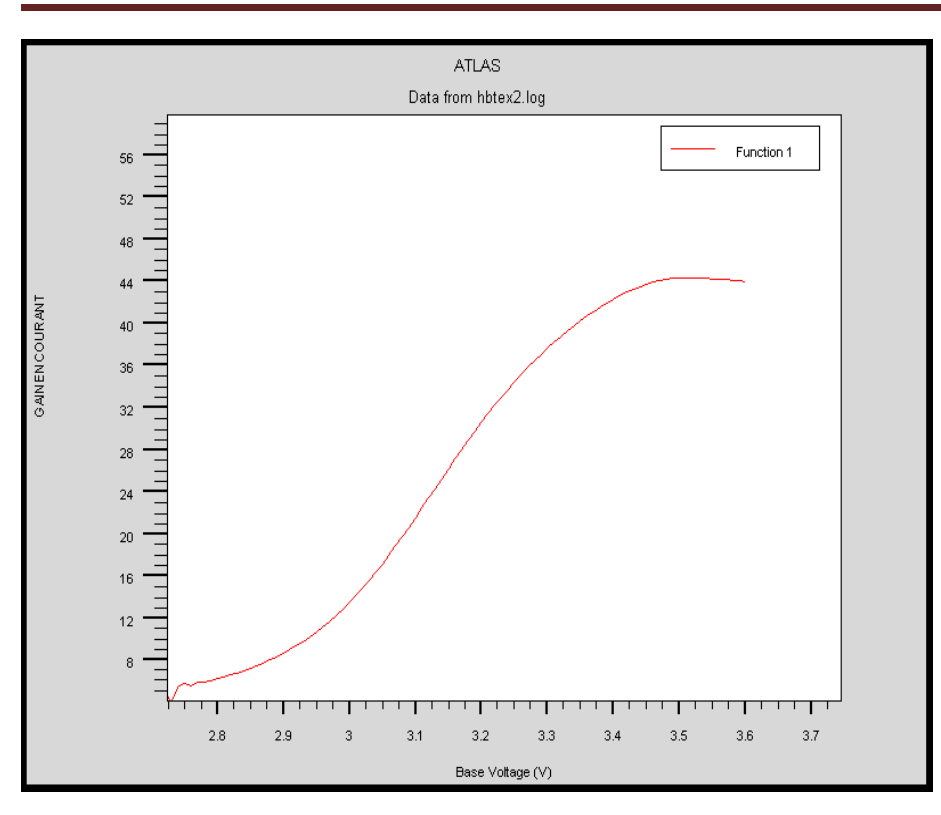

**Figure IV.18 :** Evolution du gain en courant avec le courant du collecteur.

**Figure IV.19 :** Evolution du gain en courant avec la tension base-émetteur.

La Figure VI-20 représente l'évolution du gain en courant avec la tension baseémetteur pour différentes valeurs de Na $_B$  (dopage de la base). Nous remarquons clairement que lorsque le dopage de augmente  $7.10^{17}$  cm<sup>-3</sup> à  $2.10^{18}$  cm<sup>-3</sup>, le gain en courant diminue de 58.47 à 44.15. La dégradation du gain est due à une recombinaison plus élevée dans la région base.

La Figure IV.21 représente l'évolution du gain en courant avec la tension baseémetteur pour différentes valeurs de Nn<sub>c</sub> (dopage du collecteur). Nous remarquons que le gain en courant augmente de 44.29 à 66.24 quand on augmente le dopage de l'émetteur de  $5.10^{16}$ cm<sup>-3</sup> à  $5.10^{17}$ cm<sup>-3</sup>.

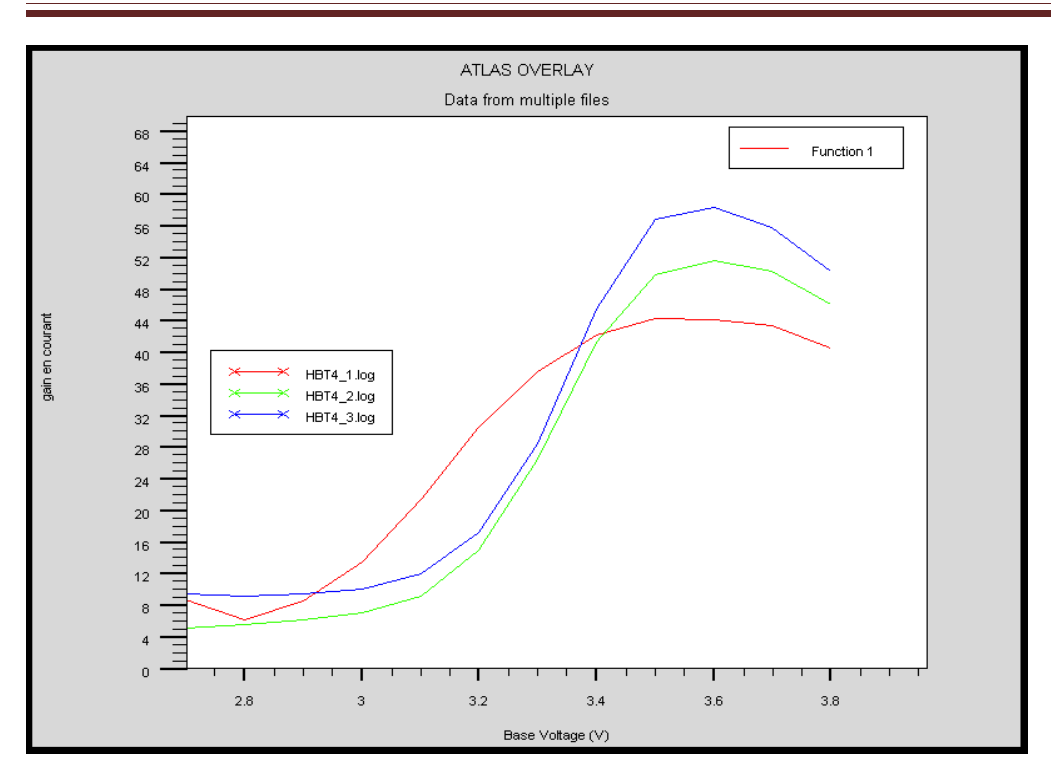

**Figure IV.20:** Evolution du gain en courant avec la tension base-émetteur pour différentes valeurs de Na<sub>B</sub> (dopage de la base).

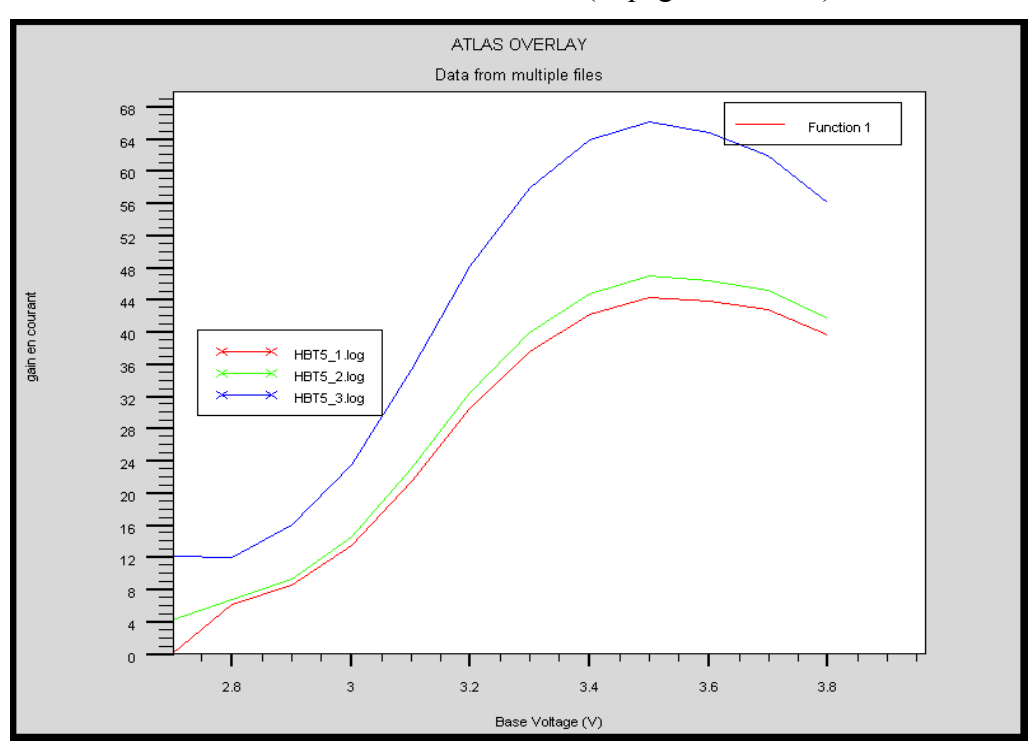

Figure IV.21 : Evolution du gain en courant avec la tension base-émetteur pour différentes valeurs de Nn<sub>c</sub> (dopage de collecteur).

#### **IV.4.1.2. Réseaux de courbes Ic - Vce**

Pour vérifier le bon fonctionnement d'un transistor, on trace le réseau de sortie : Ic = f(Vce) avec Ib comme paramètre ; la figure IV.22 représente cette courbe pour différentes valeurs de I<sub>B</sub>.

On polarise le transistor dans des conditions normales de fonctionnement, jonction base-émetteur en direct et jonction base-collecteur en inverse. Les courbes montrent l'influence du courant de base  $I_B$  sur ces caractéristiques.

Plusieurs effets physiques importants se révèlent ici, et génèrent des régimes de fonctionnement correspondant aux trois régions distinctes qui sont bien montrées sur la figure.

#### **Région 1 : Régime saturé direct**

Sur des faibles tensions  $V_{CE}$ , les deux jonctions sont polarisées en direct,  $V_{BE} > V_{CE}$  va entraîner  $V_{BC} > 0$ .

#### **Région 2 : Régime normal direct**

Ce mode de fonctionnement est de mode fonctionnement normal. Le courant de base IB imposé fixe le niveau de polarisation directe de la jonction émetteur-base, qui injecte dans la base un courant  $I<sub>E</sub>$ . Le courant injecté est collecté par la jonction base-collecteur, après transit à travers la couche de base.

## **Région 3 : Le claquage**

Dans le collecteur, les électrons sont balayés par le champ électrique induit par la polarisation inverse de la jonction base-collecteur. Au delà d'une certaine valeur de ce champ, l'accélération de ces électrons est suffisamment forte pour déclencher le phénomène d'ionisation par impact. Les électrons sont alors arrachés aux atomes de manière cumulative, conduisant à un courant d'avalanche pouvant être destructeur pour le composant [88].

CHAPITRE IV

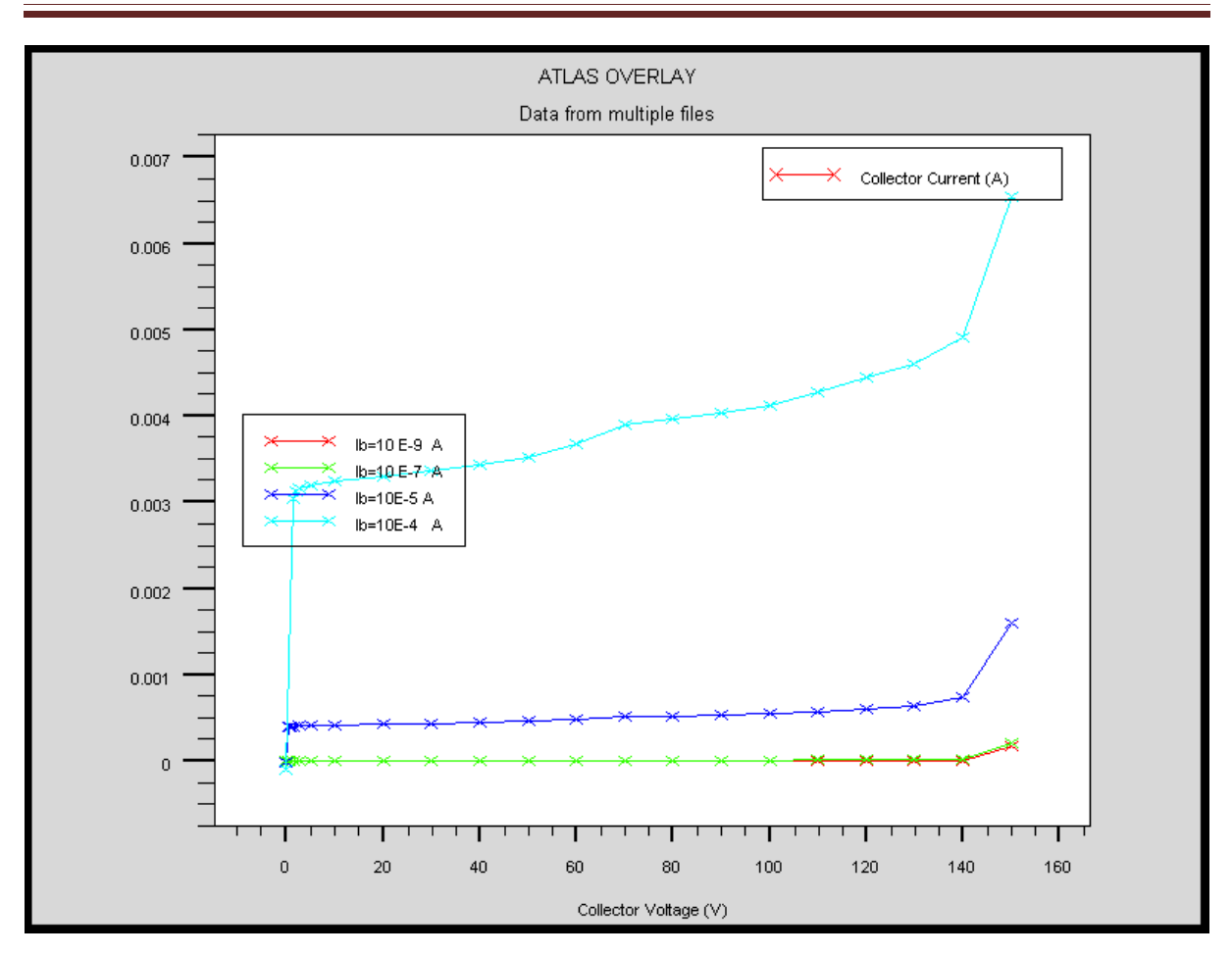

**Figure IV.22 :** Réseau de sortie  $I_c$ (Vce) pour différentes valeurs de  $I_b$ .

## **IV.4.2. Analyse dynamique**

L'analyse dynamique permet d'observer les performances fréquentielles du composant

# **IV.4.2.1 La fréquence de transition Ft** [89]

Le gain en courant  $H_{21}$  suit en principe, une évolution en –20 dB par décade en fonction de la fréquence, ce qui permet son extrapolation jusqu'à la fréquence de transition du gain en courant,  $f_T$ , qui correspond à  $|H_{21}|=1$  (0 dB). La fréquence **Ft** constitue une caractéristique très importante lors de la caractérisation du HBT

CHAPITRE IV

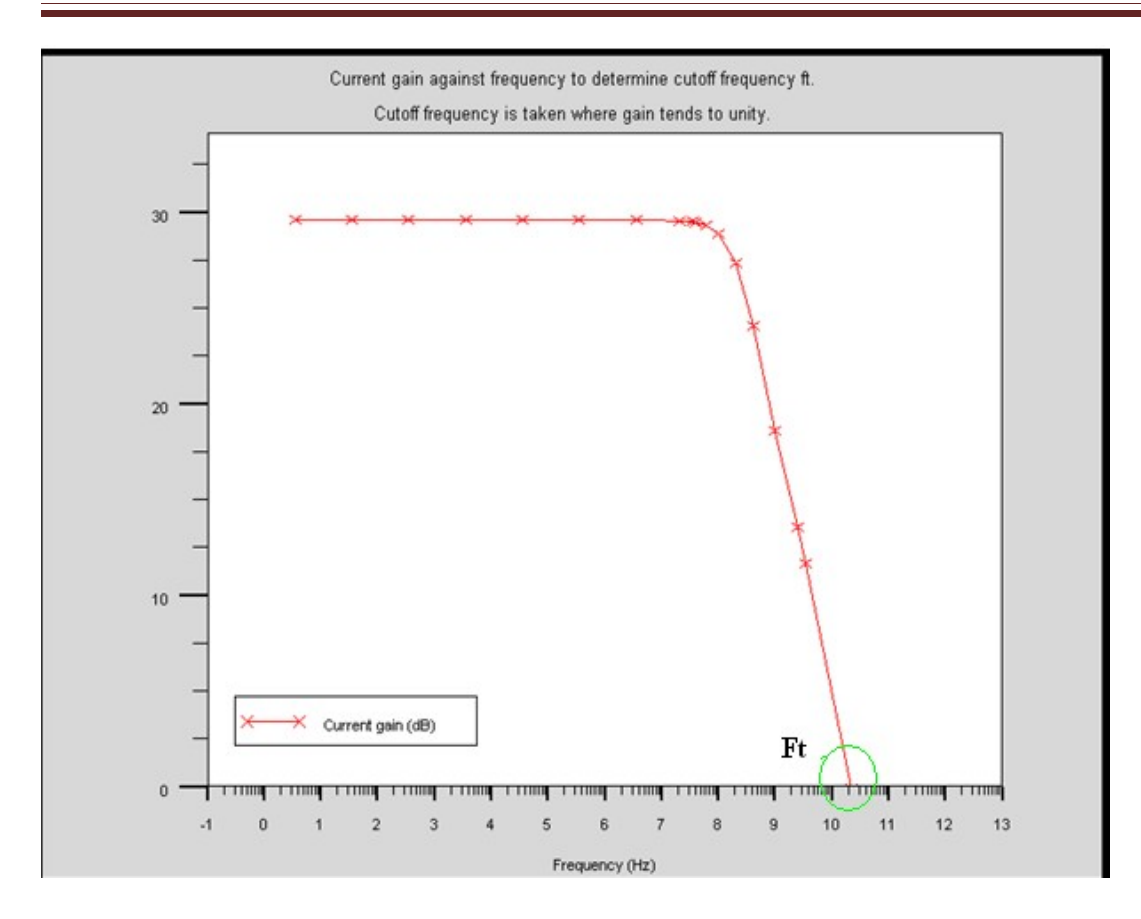

figure IV.23 : détermination de Ft

La valeur obtenue est : $Ft = 21$  GHz

## **IV.4.2.2 La fréquence maximale d'oscillation, Fmax :** [89]

A partir de gain Unilatéral ( gain en puissance ) on détermine la fréquence maximale d'oscillation FMAX, fréquence de transition où U=1(0 dB), et au delà de laquelle le quadripôle est passif. Lorsqu'elle n'est pas directement mesurable, sa détermination s'appuie sur une évolution théorique de U en –20 dB/décade en fonction de la fréquence.

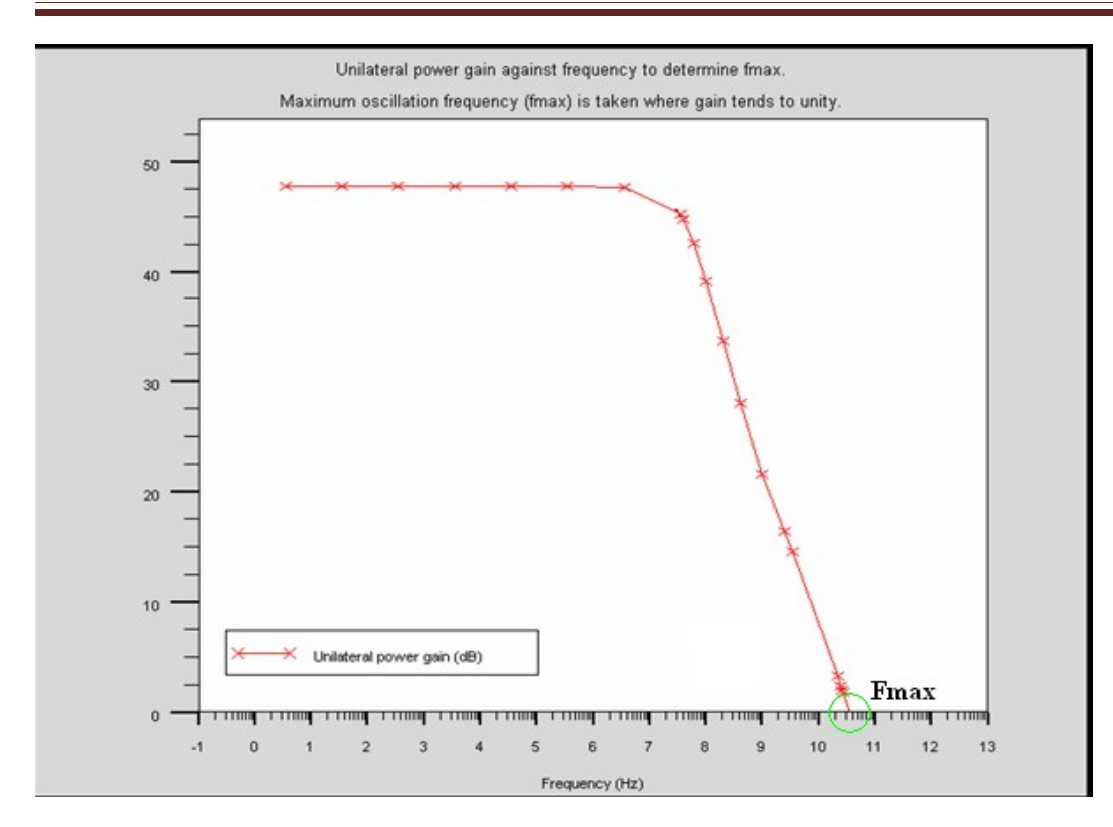

figure IV.24 : détermination de Fmax

La valeur obtenue est :Fmax = 34.9 GHz

# **IV.4 conclusion**

Dans ce chapitre nous avons présenté deux simulateurs numérique AFORS-HET et SILVACO , grâce à ces derniers, nous avons pu simuler le transistor HBT à base de AlGaN/GaN

Nous avons étudies les caractéristiques statiques et dynamique de notre composant par **SILVACO** 

Cette partie a également permis d'étudier le comportement dynamique du transistor électrique, la fréquence de transition et la fréquence maximale d'oscillation

La fréquence de transition obtenue est de 21GHZ tandis que la fréquence maximale d'oscillation atteinte est 34.9 GHZ

Ces logiciels reste très performant pour l'étude des HBTs à hétérojonctions et leurs caractéristiques.